## **Distribution EOLE - Tâche #11915**

Scénario # 11828 (Terminé (Sprint)): Qualification de la migration de la version 2.3 vers 2.4

# **Envoi de 2 messages au PSIN, en fin d'instance**

04/06/2015 10:17 - Philippe Carre

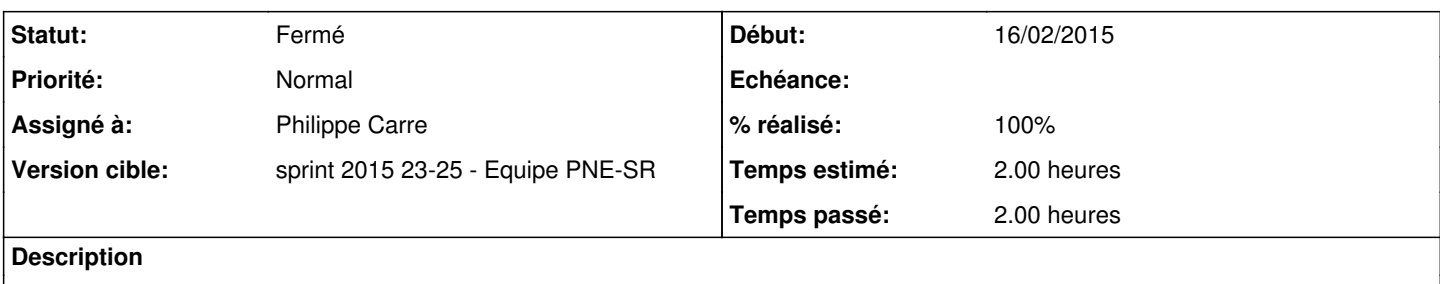

#### **Révisions associées**

#### **Révision ff6c53dc - 04/06/2015 11:37 - Benjamin Bohard**

Indiquer, dans le corps du message, l'action (migration ou installation).

Ref #11915

#### **Révision df932a5e - 12/06/2015 15:02 - Philippe Carre**

Ajouts (dhcp, release) au mail d'avertissement PSIN. Et gestion des migrations. Ref #11915

#### **Historique**

### **#1 - 04/06/2015 10:24 - Benjamin Bohard**

Le premier message est envoyé pour valider l'installation, la montée de version, alors que le second est l'envoi périodique infoPsin.

Le premier message n'est envoyé que lors de la phase d'instance.

La fusion des deux messages lors de l'instance nécessitera de revoir le fonctionnement actuel.

#### **#2 - 04/06/2015 10:59 - Philippe Carre**

- *% réalisé changé de 0 à 50*
- *Temps estimé mis à 2.00 h*
- *Restant à faire (heures) mis à 2.0*
- *Distribution changé de EOLE 2.5 à EOLE 2.4*

En fin d'instance (migration ou installation) , /usr/share/eole/postservice/00-psin instance provoque l'envoi d'un mail d'instance :

```
Net::SMTP=GLOB(0x9a0f9f0)>>> Subject: Migration serveur EOLE en version 2.4.1
Net::SMTP=GLOB(0x9a0f9f0)>>> jeudi 04 juin 2015 09:15:52 (UTC+0200)
Net::SMTP=GLOB(0x9a0f9f0)>>> Le serveur migr-ssl-pc-vb vient d'être migré en version 2.4.1 sur le site CTOU.
Net::SMTP=GLOB(0x9a0f9f0)>>> Adresse IP eth0 : 192.168.255.254
Net::SMTP=GLOB(0x9a0f9f0)>>> 
Net::SMTP=GLOB(0x9a0f9f0)>>> Module : amon
Net::SMTP=GLOB(0x9a0f9f0)>>> Marque : 
Net::SMTP=GLOB(0x9a0f9f0)>>> Modèle :
```
A noter, le corps du message indiquera tjrs une migration (ce n'est plus le cas pour le Sujet:) : Le serveur \${serveur} vient d'être migré en version 2.4.1 sur le site \${site}

Puis, (dans 00-psin, le script /root/scripts/infoPsin est exécuté), un 2eme message est envoyé, avec toutes les infos concernant le serveur :

Net::SMTP=GLOB(0xa0949f8)>>> Subject: Modification d'un serveur en supervision PSIN Net::SMTP=GLOB(0xa0949f8)>>> Un nouveau serveur migr-ssl-pc-vb vient d'etre installe sur le site CTOU Net::SMTP=GLOB(0xa0949f8)>>> ou bien ce serveur - deja supervise - vient d'avoir sa configuration modifiee Net::SMTP=GLOB(0xa0949f8)>>> Net::SMTP=GLOB(0xa0949f8)>>> Serveur enregistré (identifiant : 5326) Net::SMTP=GLOB(0xa0949f8)>>> Net::SMTP=GLOB(0xa0949f8)>>> Adresse IP eth0: 192.168.255.254 Net::SMTP=GLOB(0xa0949f8)>>> Adresse IP eth1: 172.26.xxxx Net::SMTP=GLOB(0xa0949f8)>>> Adresse IP eth2: 172.26.xxxx Net::SMTP=GLOB(0xa0949f8)>>> Net::SMTP=GLOB(0xa0949f8)>>> Module: amon Net::SMTP=GLOB(0xa0949f8)>>> Marque: innotek GmbH Net::SMTP=GLOB(0xa0949f8)>>> Modele: VirtualBox Net::SMTP=GLOB(0xa0949f8)>>> Miroir Mac Afee actif Net::SMTP=GLOB(0xa0949f8)>>> CNAME à créer : miroir-av3a.cete-ouest.p2 172.26.xxxx Net::SMTP=GLOB(0xa0949f8)>>> Net::SMTP=GLOB(0xa0949f8)>>> Variante: eSSL Net::SMTP=GLOB(0xa0949f8)>>> Net::SMTP=GLOB(0xa0949f8)>>> Modele de filtrage: 3zones-essl Net::SMTP=GLOB(0xa0949f8)>>> Mode surf pro actif Net::SMTP=GLOB(0xa0949f8)>>> Accounting actif Net::SMTP=GLOB(0xa0949f8)>>> Net::SMTP=GLOB(0xa0949f8)>>> Modification(s) effectuee(s) : Net::SMTP=GLOB(0xa0949f8)>>> Ancienne valeur : mardi 28 avril 2015, 16:07:58 (UTC+0200) Net::SMTP=GLOB(0xa0949f8)>>> Ancienne valeur : Un nouveau serveur test-ssl-pc-vb vient d'etre installe sur le site CTOU Net::SMTP=GLOB(0xa0949f8)>>> --- Net::SMTP=GLOB(0xa0949f8)>>> NOUVELLE VALEUR : Un nouveau serveur migr-ssl-pc-vb vient d'etre installe sur le site CTOU Net::SMTP=GLOB(0xa0949f8)>>> NOUVELLE VALEUR : ou bien ce serveur - deja supervise - vient d'avoir sa configur ation modifiee Net::SMTP=GLOB(0xa0949f8)>>> NOUVELLE VALEUR : Net::SMTP=GLOB(0xa0949f8)>>> NOUVELLE VALEUR : Serveur enregistré (identifiant : 5326) Net::SMTP=GLOB(0xa0949f8)>>> NOUVELLE VALEUR : Net::SMTP=GLOB(0xa0949f8)>>> 13c16,20 Net::SMTP=GLOB(0xa0949f8)>>> Ancienne valeur : Variante: eSSL Morea Net::SMTP=GLOB(0xa0949f8)>>> --- Net::SMTP=GLOB(0xa0949f8)>>> NOUVELLE VALEUR : Variante: eSSL Net::SMTP=GLOB(0xa0949f8)>>> NOUVELLE VALEUR : Net::SMTP=GLOB(0xa0949f8)>>> NOUVELLE VALEUR : Modele de filtrage: 3zones-essl Net::SMTP=GLOB(0xa0949f8)>>> NOUVELLE VALEUR : Mode surf pro actif Net::SMTP=GLOB(0xa0949f8)>>> NOUVELLE VALEUR : Accounting actif

Au final, est ce que l'ajout 'instance' du script 00-psin est utile ?

Est-ce qu'il ne faudrait pas utiliser directement infoPsin qui s'éxécute en cas de nouvelle installation (il est prévu pour) , et qui détecte un changement sur le serveur (version Eole, nom de variante, ...) et donc averti le PSIN de la migration effectuée ?

## **#3 - 09/06/2015 10:38 - Emmanuel IHRY**

*- Assigné à mis à Philippe Carre*

## **#4 - 12/06/2015 13:30 - Philippe Carre**

*- Statut changé de Nouveau à En cours*

- *% réalisé changé de 50 à 80*
- *Restant à faire (heures) changé de 2.0 à 0.5*

## **#5 - 12/06/2015 16:32 - Philippe Carre**

- *Statut changé de En cours à Résolu*
- *% réalisé changé de 80 à 100*
- *Restant à faire (heures) changé de 0.5 à 0.0*

### **#6 - 18/06/2015 11:53 - Emmanuel IHRY**

*- Statut changé de Résolu à Fermé*

le comportement sera confirmé lors des phases de migration